Siemens AG

# **SIMATIC S5<br>3964(R)**  $\blacklozenge$

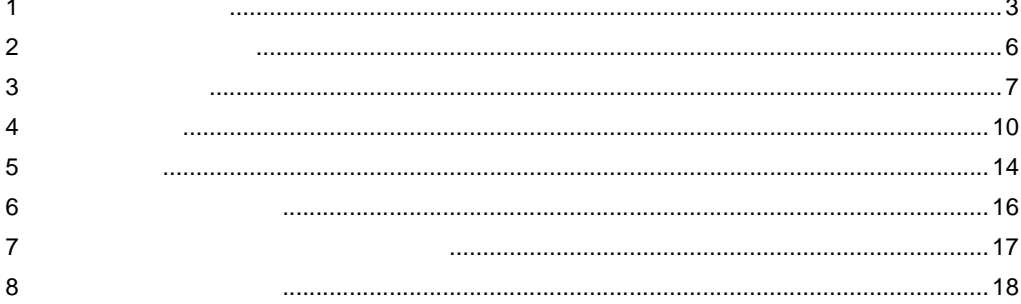

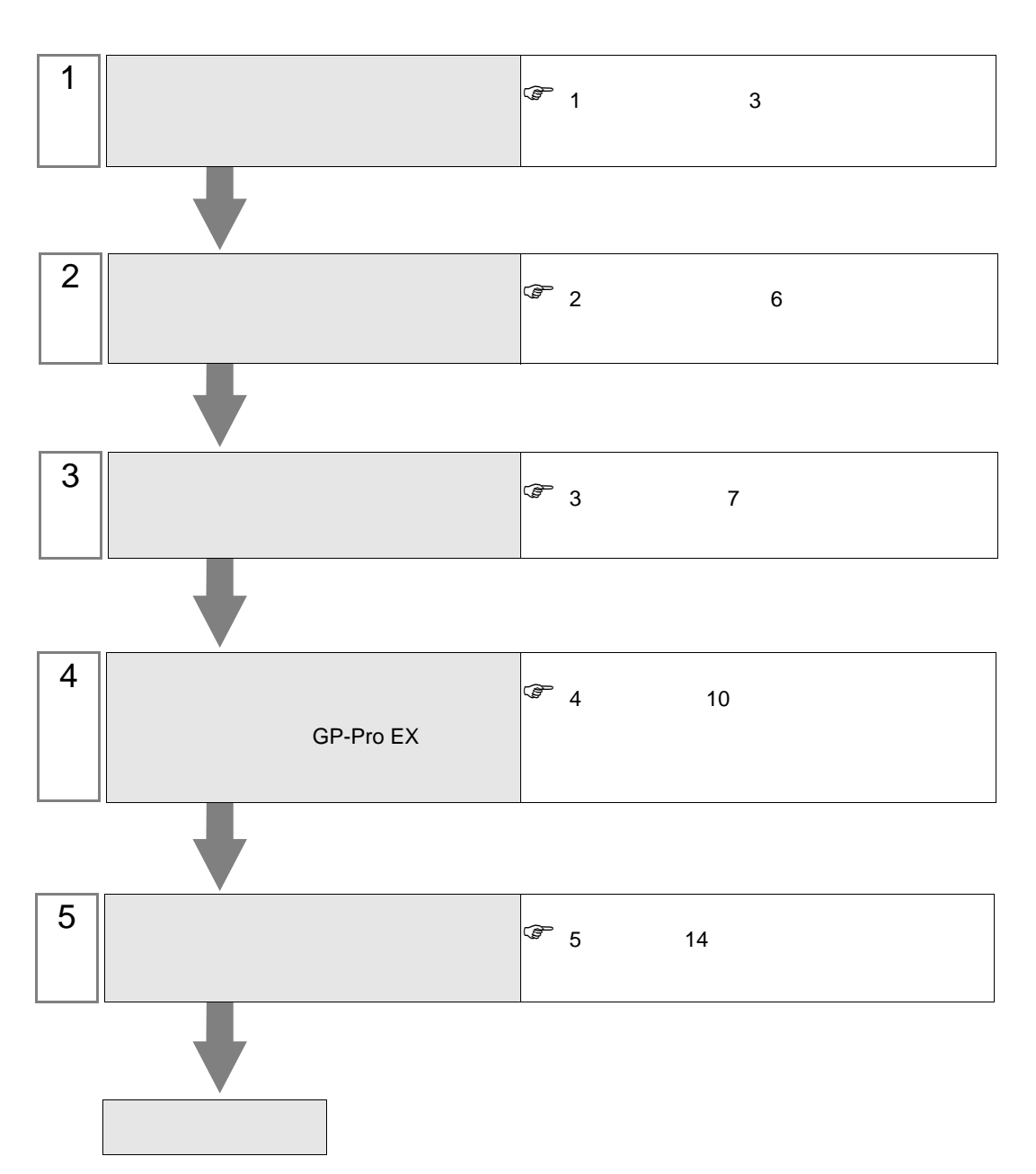

 $PLC$ 

# <span id="page-2-0"></span> $1$

Siemens AG

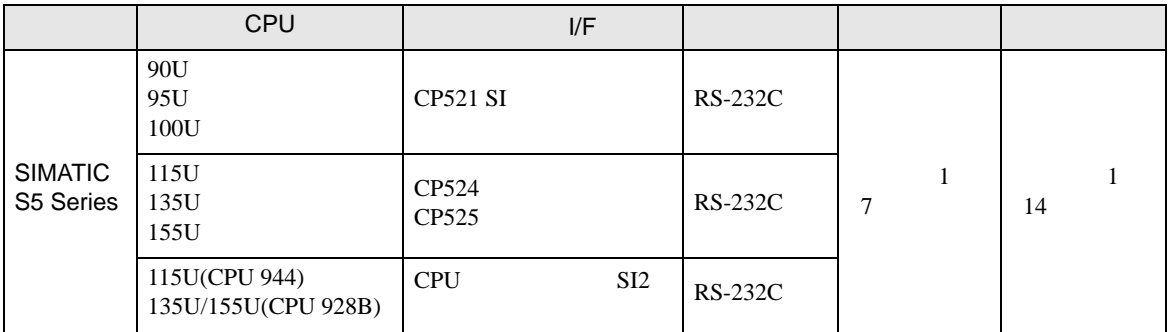

 $\bullet$  1:1

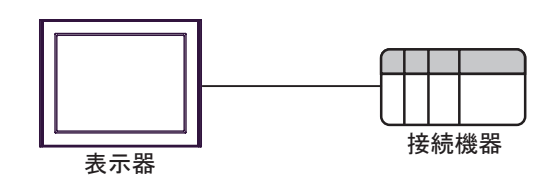

<span id="page-3-0"></span>IPC COM

**IPC** IPC

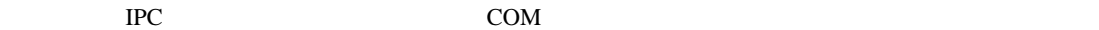

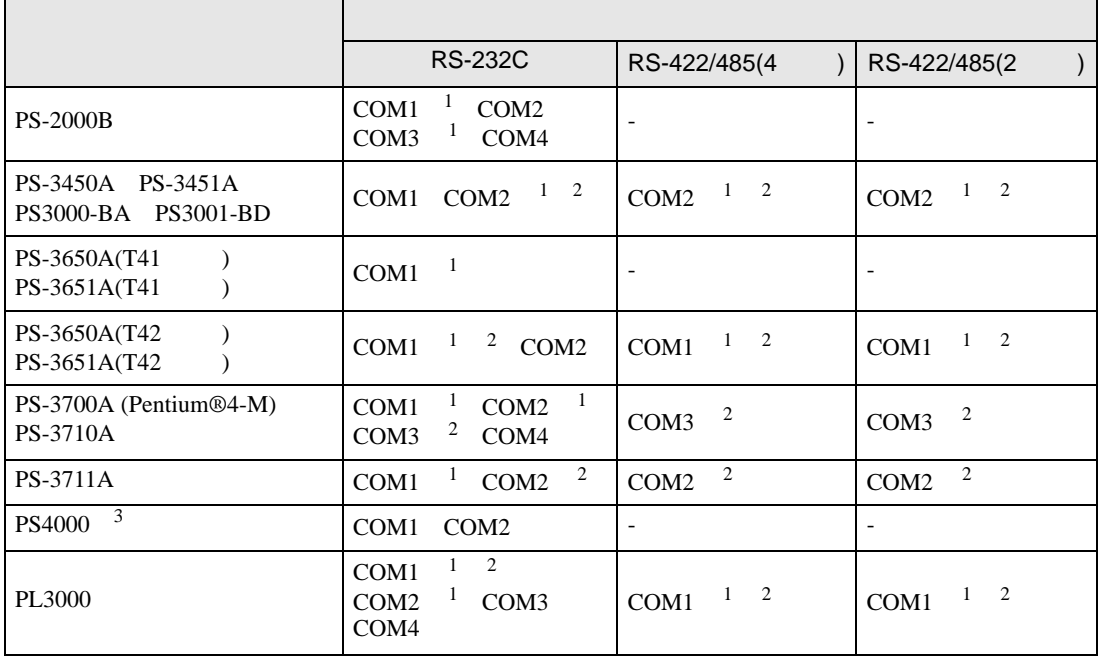

1 RI/5V BC

 $2 \leq$ 

 $3 \t\t\t COM$ 

COM ER(DTR/CTS)  $1\quad 4\quad 6\quad 9$  IPC

lpc state is a set of the state of the state of the state of the state of the state of the state of the state of the state of the state of the state of the state of the state of the state of the state of the state of the s

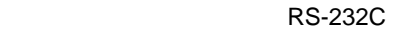

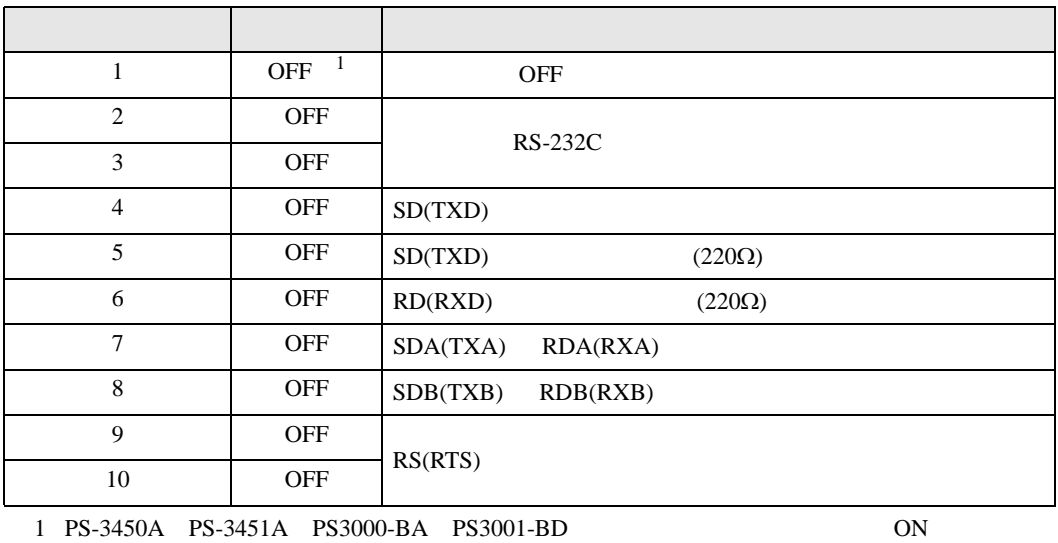

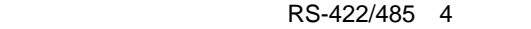

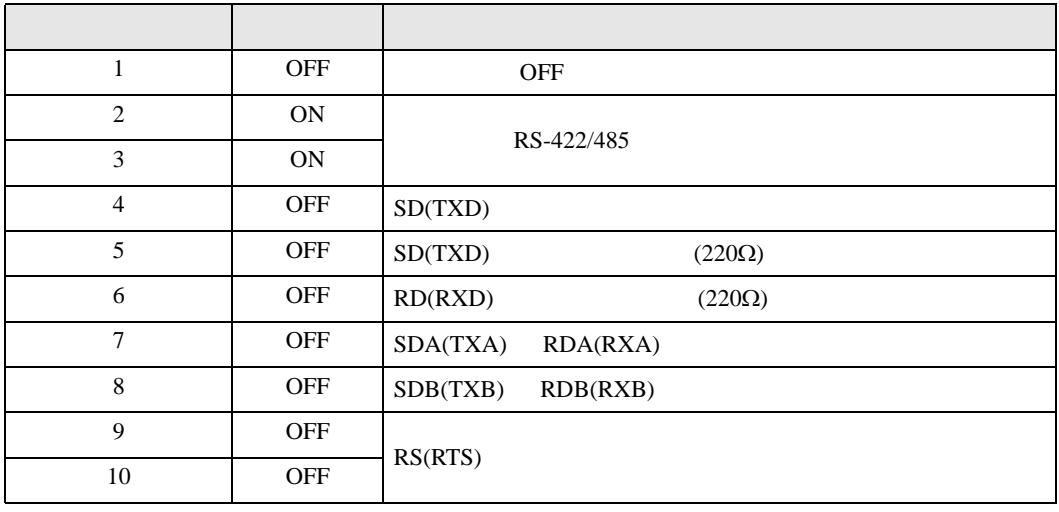

### RS-422/485 2

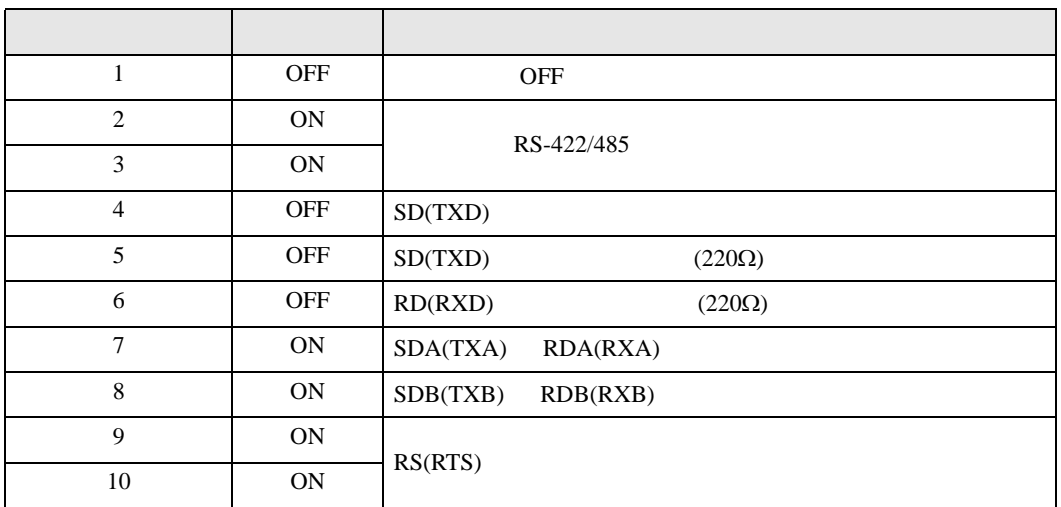

<span id="page-5-0"></span>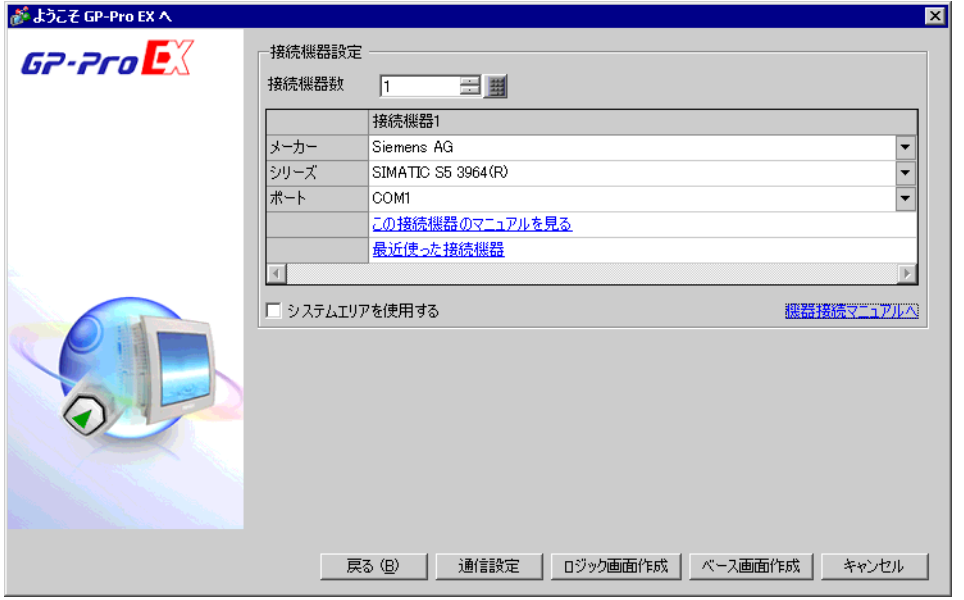

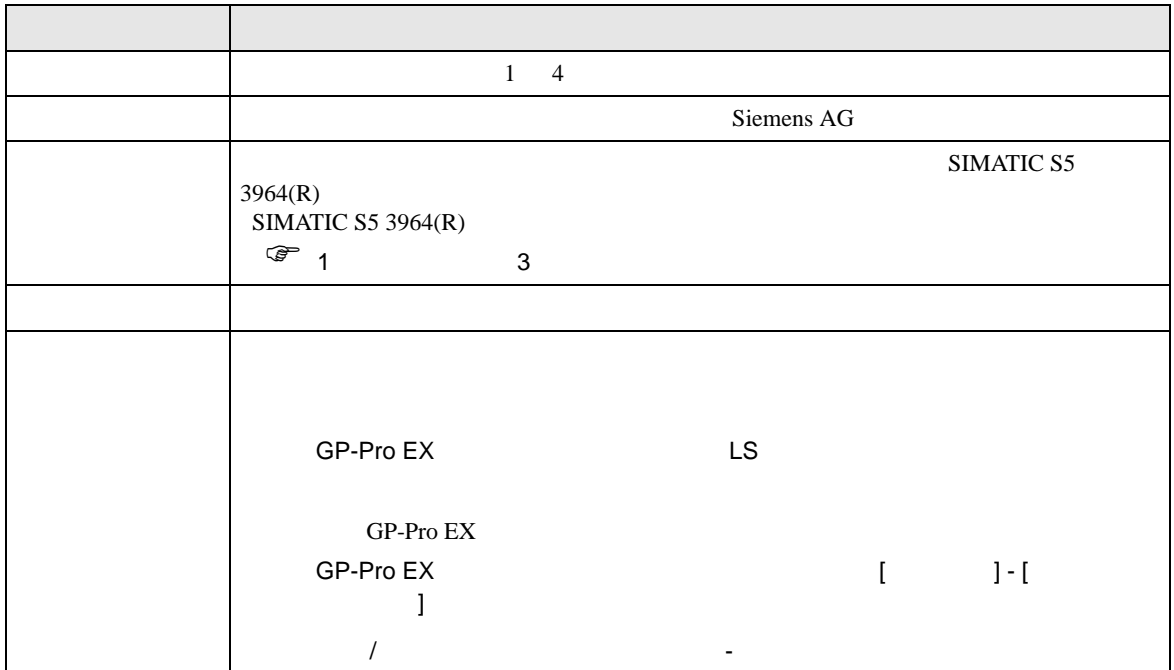

<span id="page-6-0"></span> $3 \overline{a}$ 

# <span id="page-6-1"></span>3.1 設定例 1

GP-Pro EX

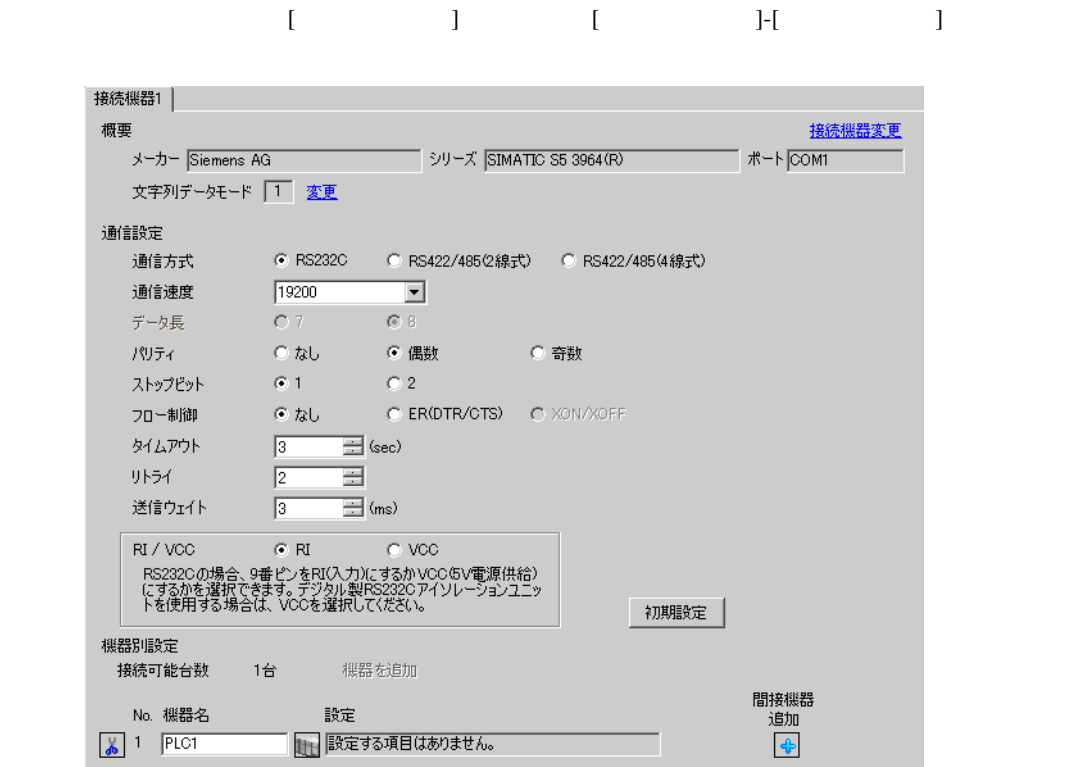

#### SIMATIC PG615

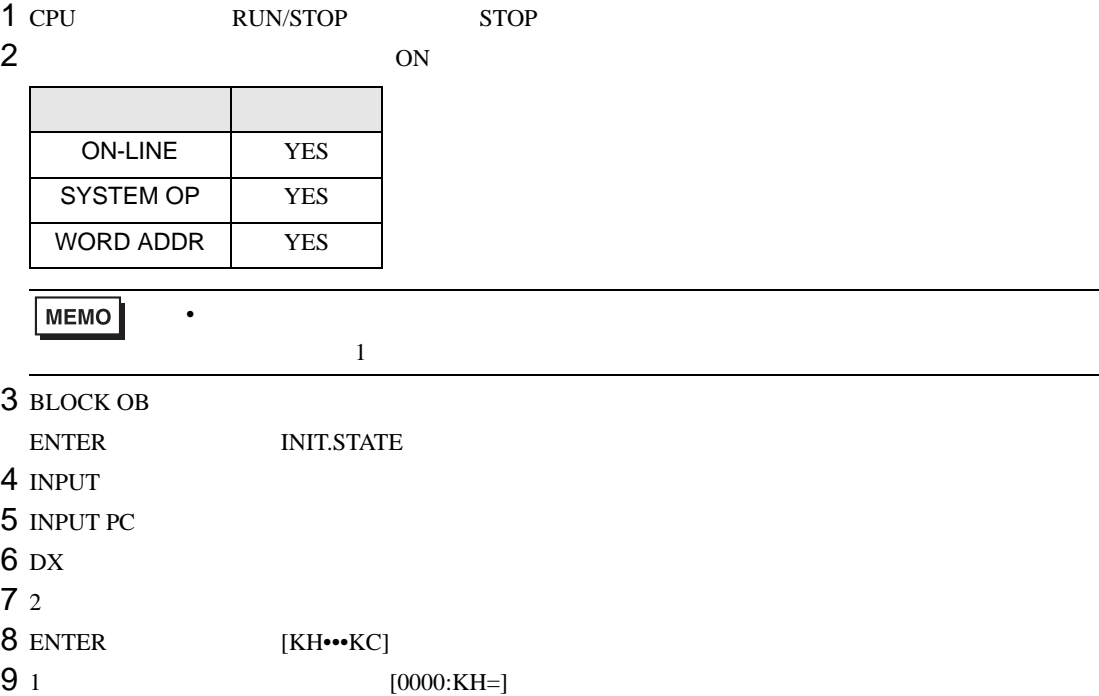

 $10 \text{ }$ 

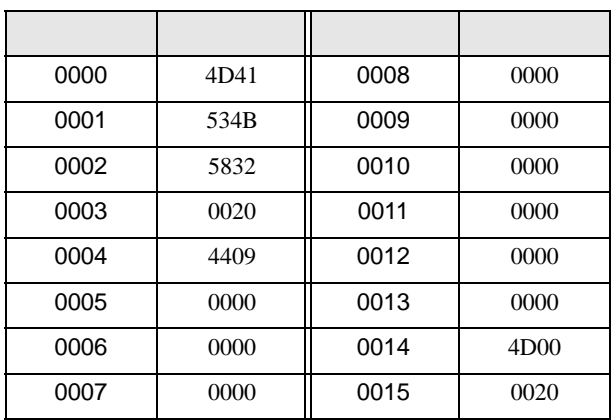

- 
- 12 ENTER INIT.STATE
- 13 BLOCK DB
	- 1 INPUT
- 14 INPUT PC
- $15$  DB
- $169$
- 17 ENTER [KH•••KC]

11 ENTER [OVERWRITE ?]

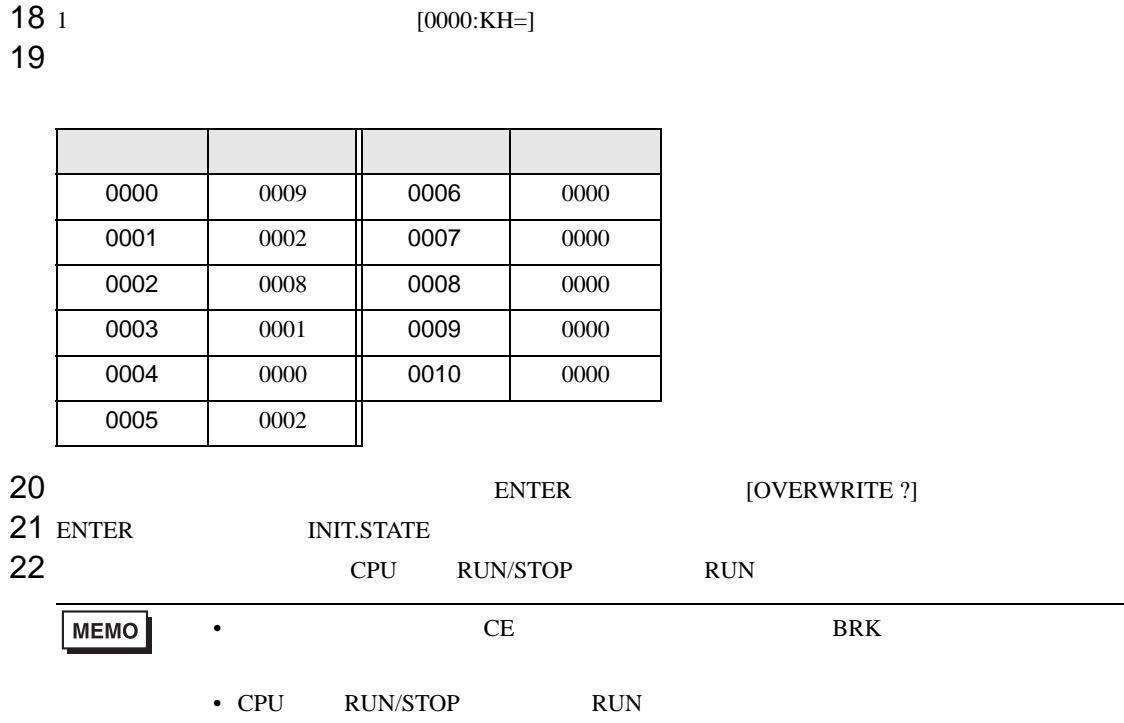

<span id="page-9-0"></span>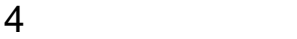

 $GP-Pro$   $EX$ 

 $\circled{f}$  3 7

## 4.1 GP-Pro EX

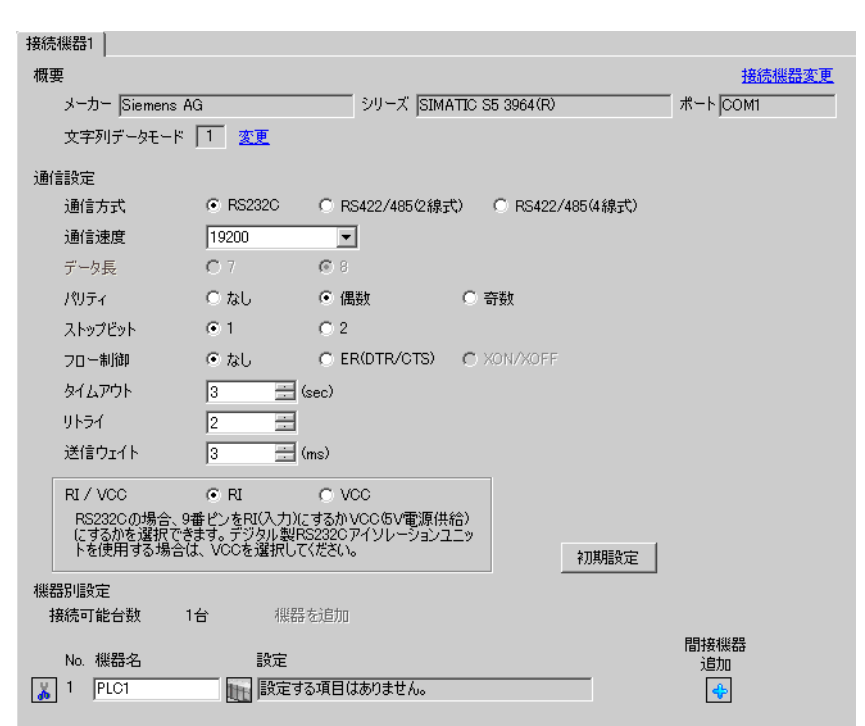

 $[ \begin{array}{cccc} \begin{array}{cccc} \begin{array}{cccc} \begin{array}{cccc} \end{array} & \begin{array}{cccc} \end{array} & \begin{$ 

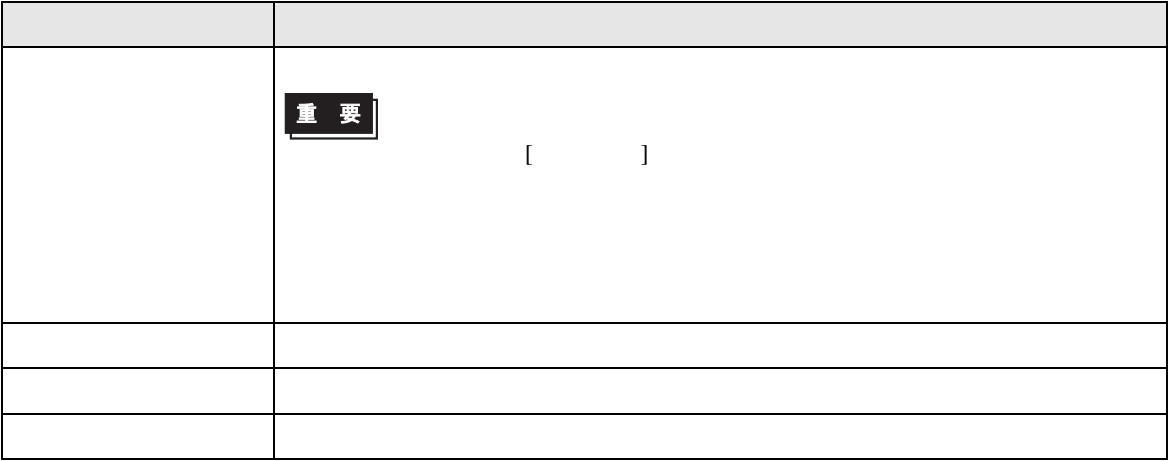

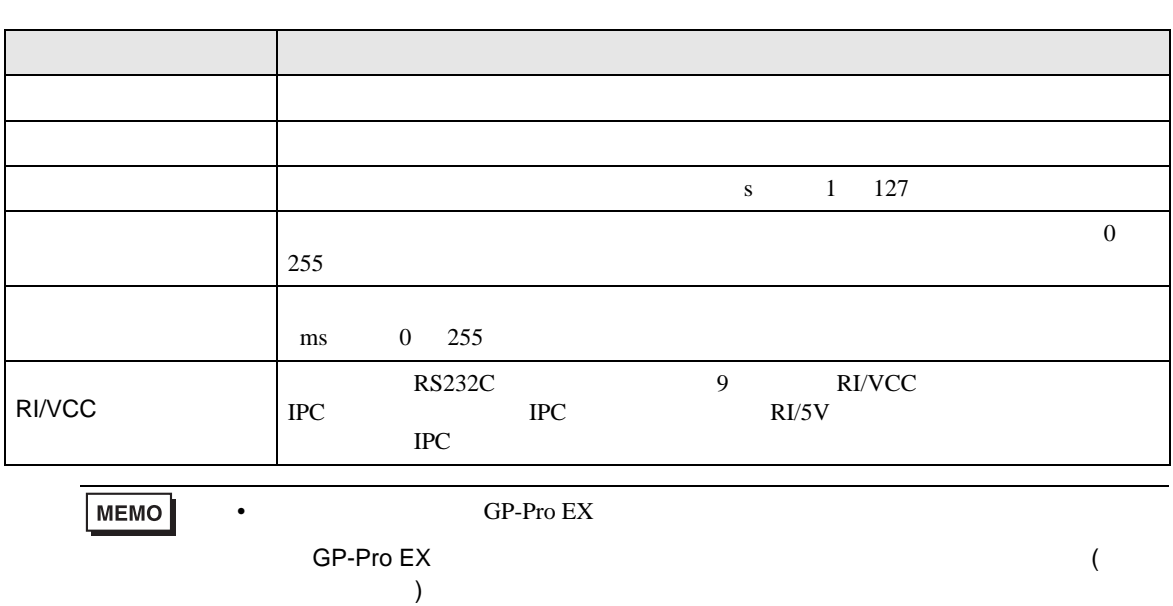

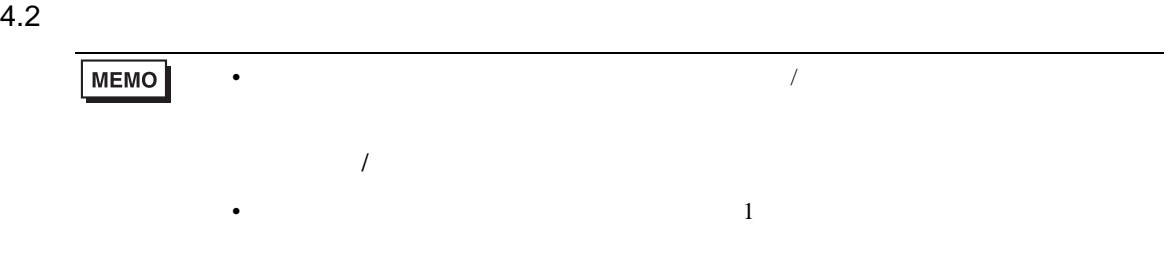

## $[ \qquad \qquad ] \qquad [ \qquad \qquad ]$

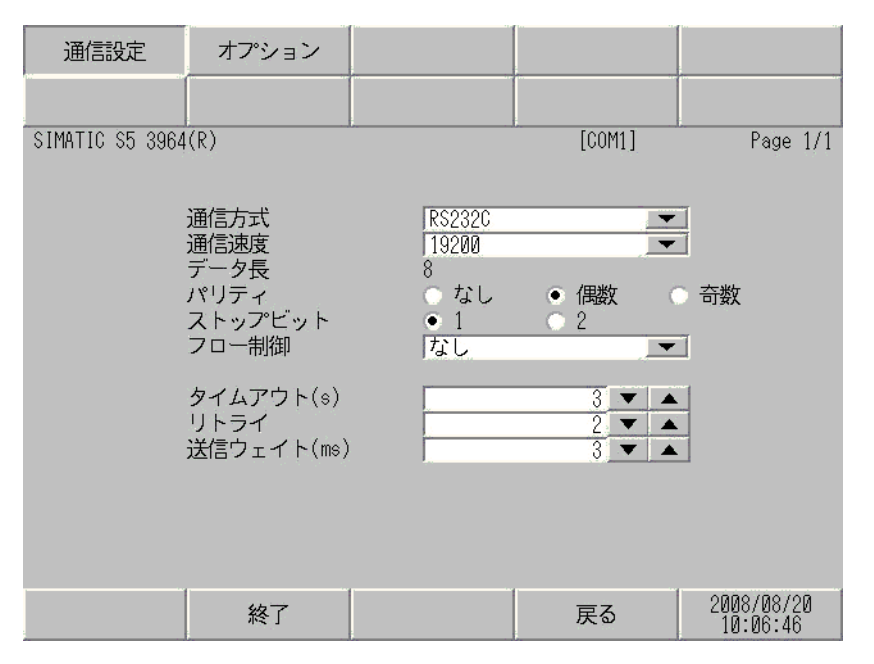

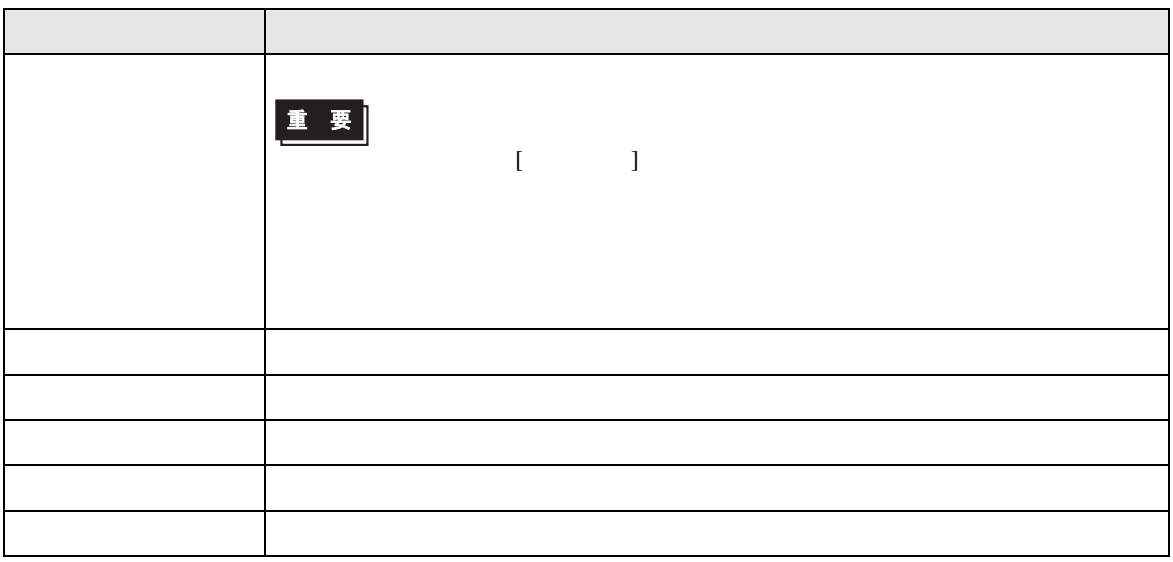

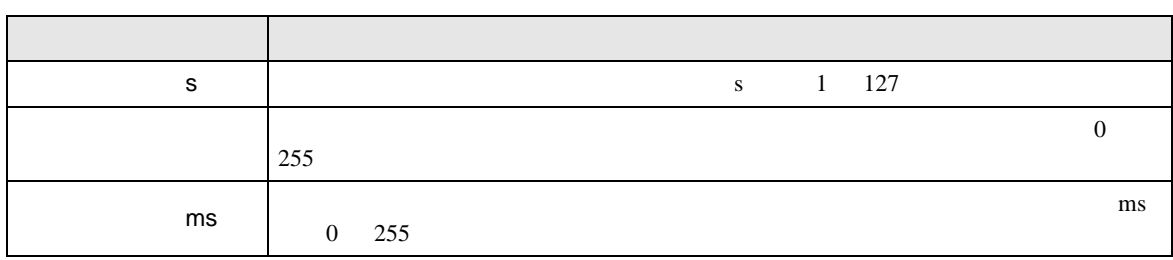

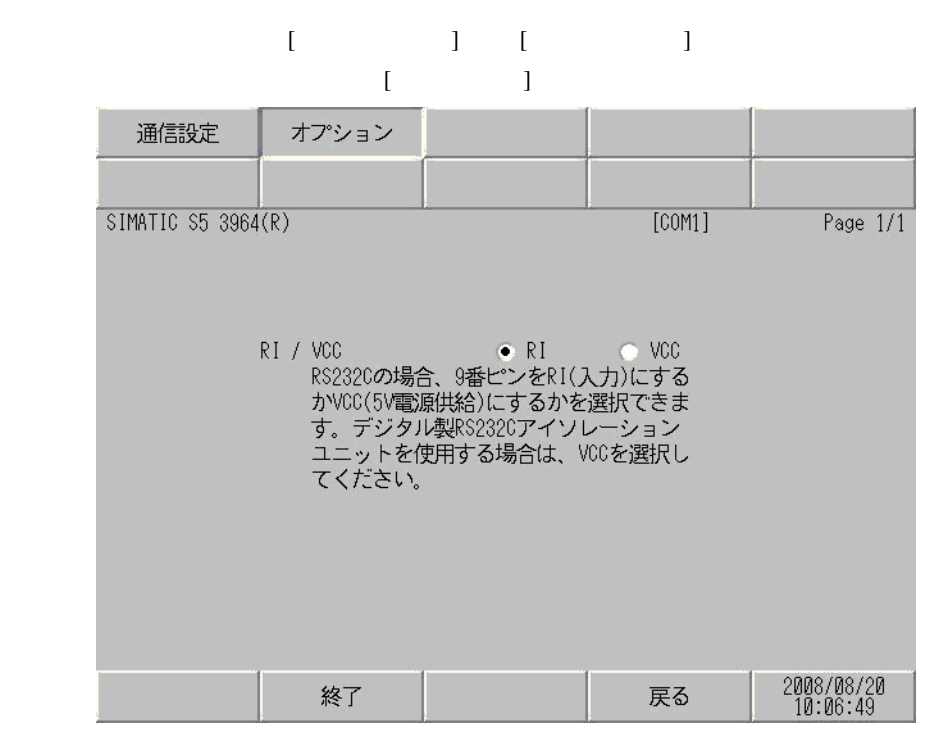

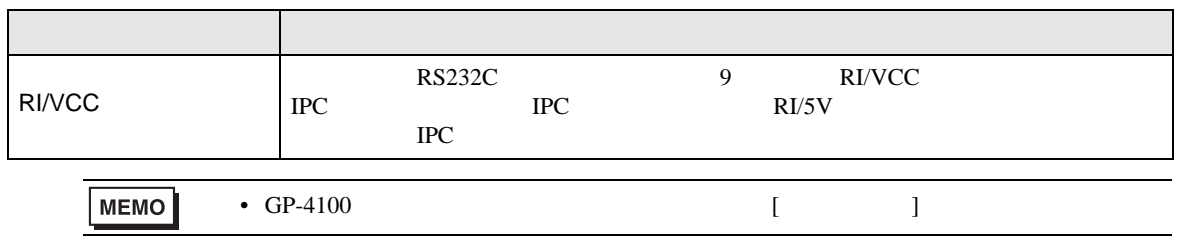

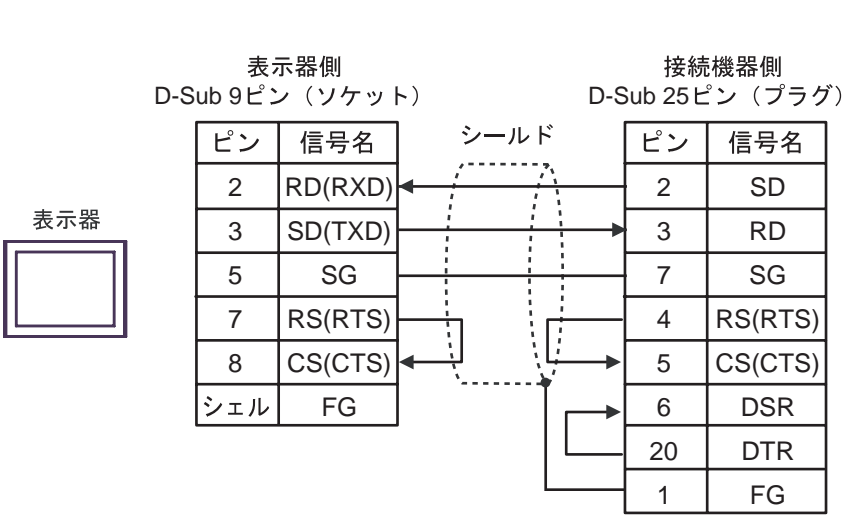

1A)

 $2 \text{ RS-232C}$  COM  $\text{CPM}$  4

<span id="page-13-1"></span>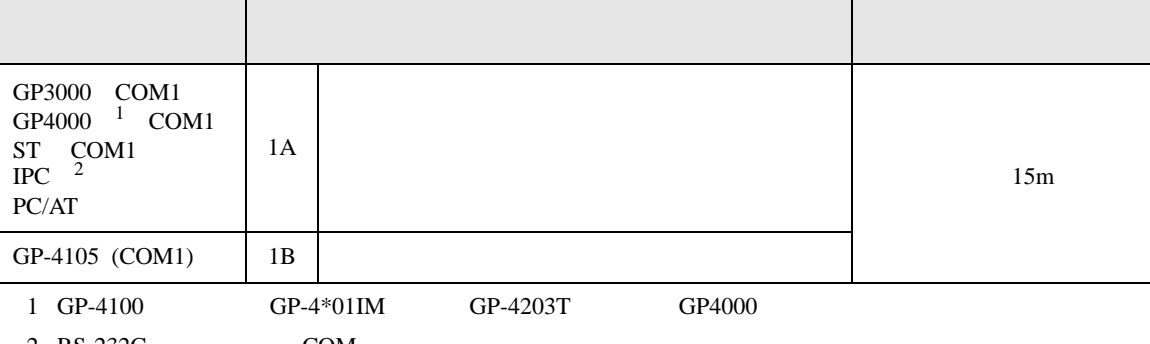

• ノイズなどの影響で通信が安定しない場合はアイソレーションユニットを接続してください。

結線図 1

<span id="page-13-0"></span>•  $FG$  D • SG FG 56 SG 2011

Siemens AG

1B)

ГF

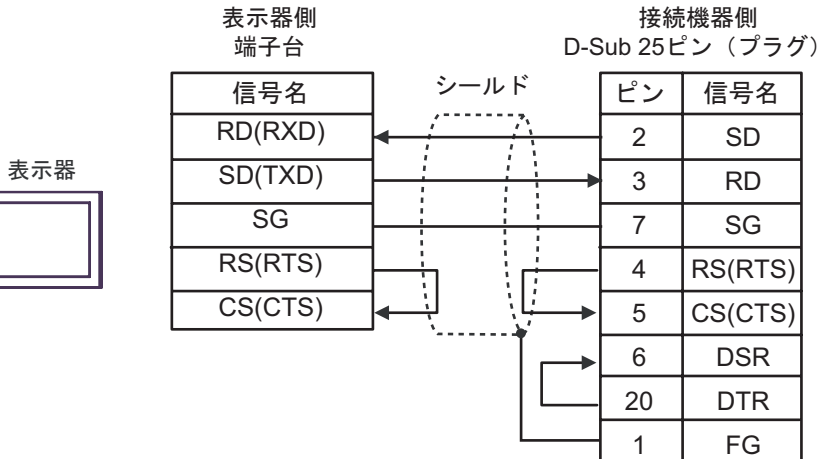

<span id="page-15-0"></span>6 to the contract of the contract of the contract of the contract of the contract of the contract of the contra<br>The contract of the contract of the contract of the contract of the contract of the contract of the contract o

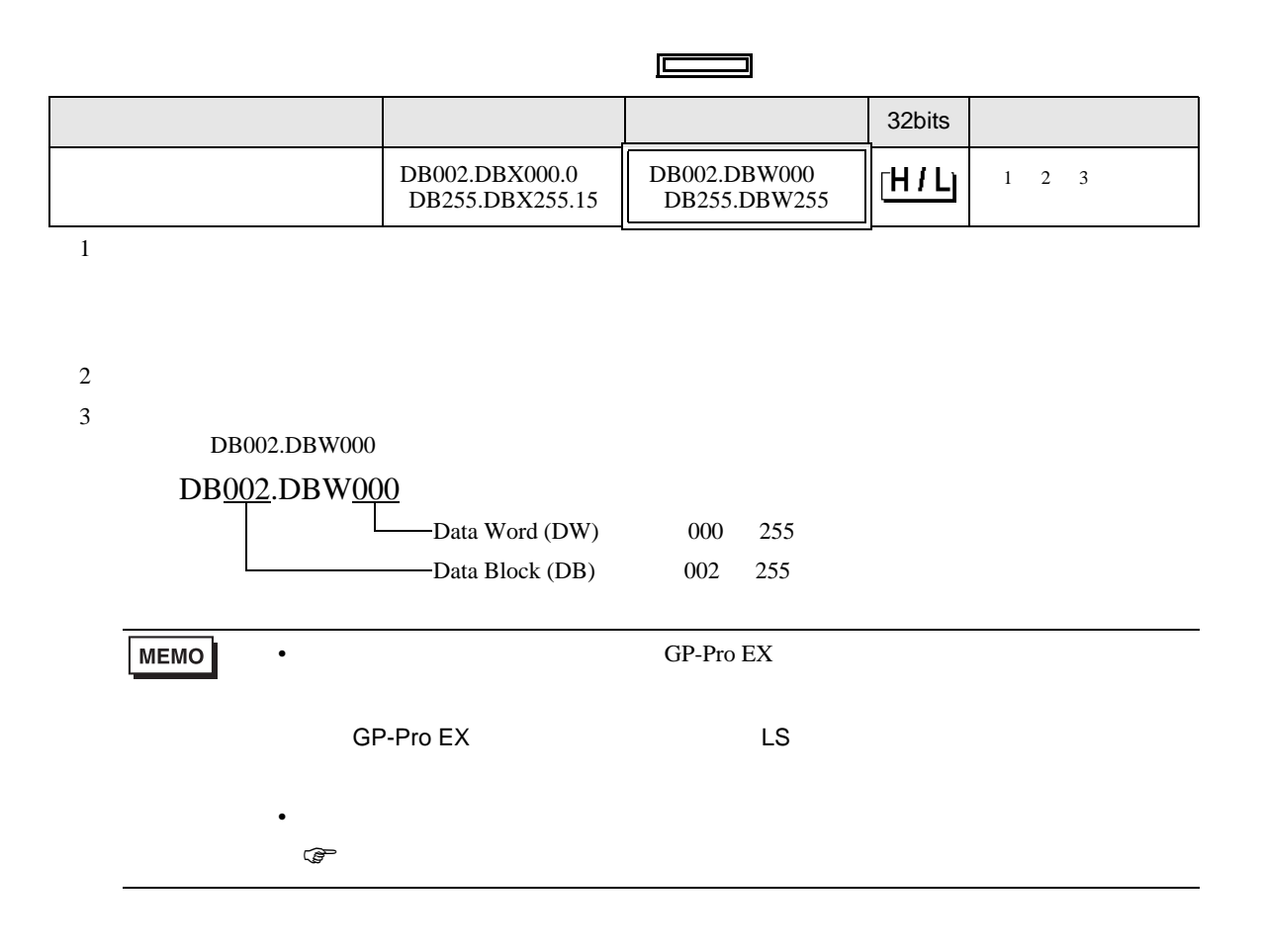

<span id="page-16-0"></span> $7$ 

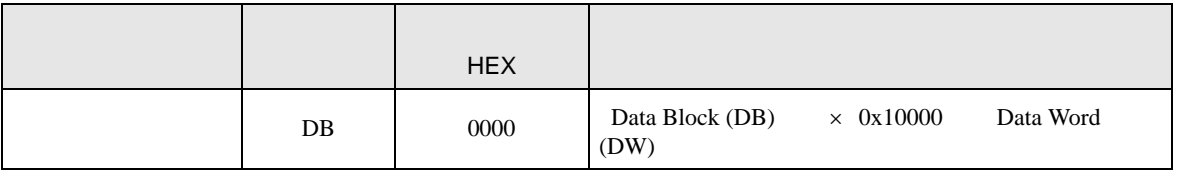

<span id="page-17-0"></span>8 エラー

エラーメッセージは表示器の画面上に「番号 : 機器名 : エラーメッセージ ( エラー発生箇所 )」のよう

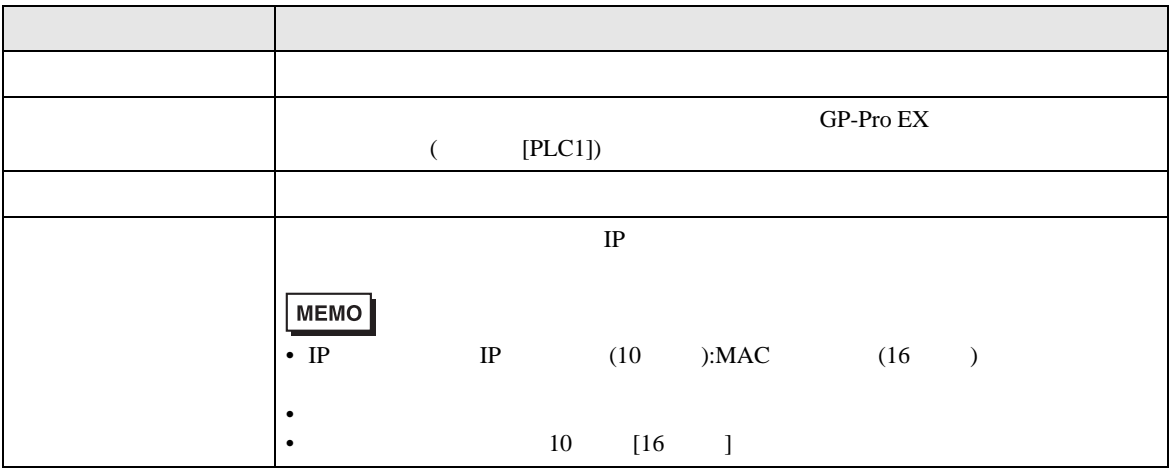

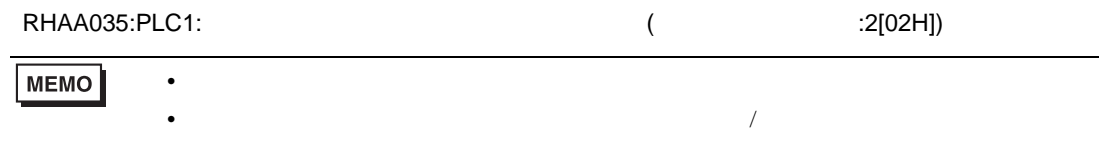

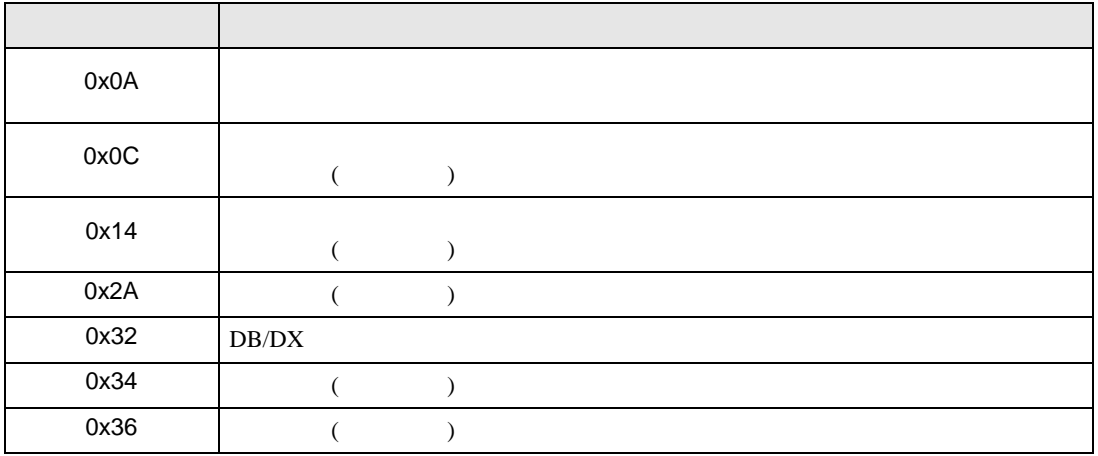